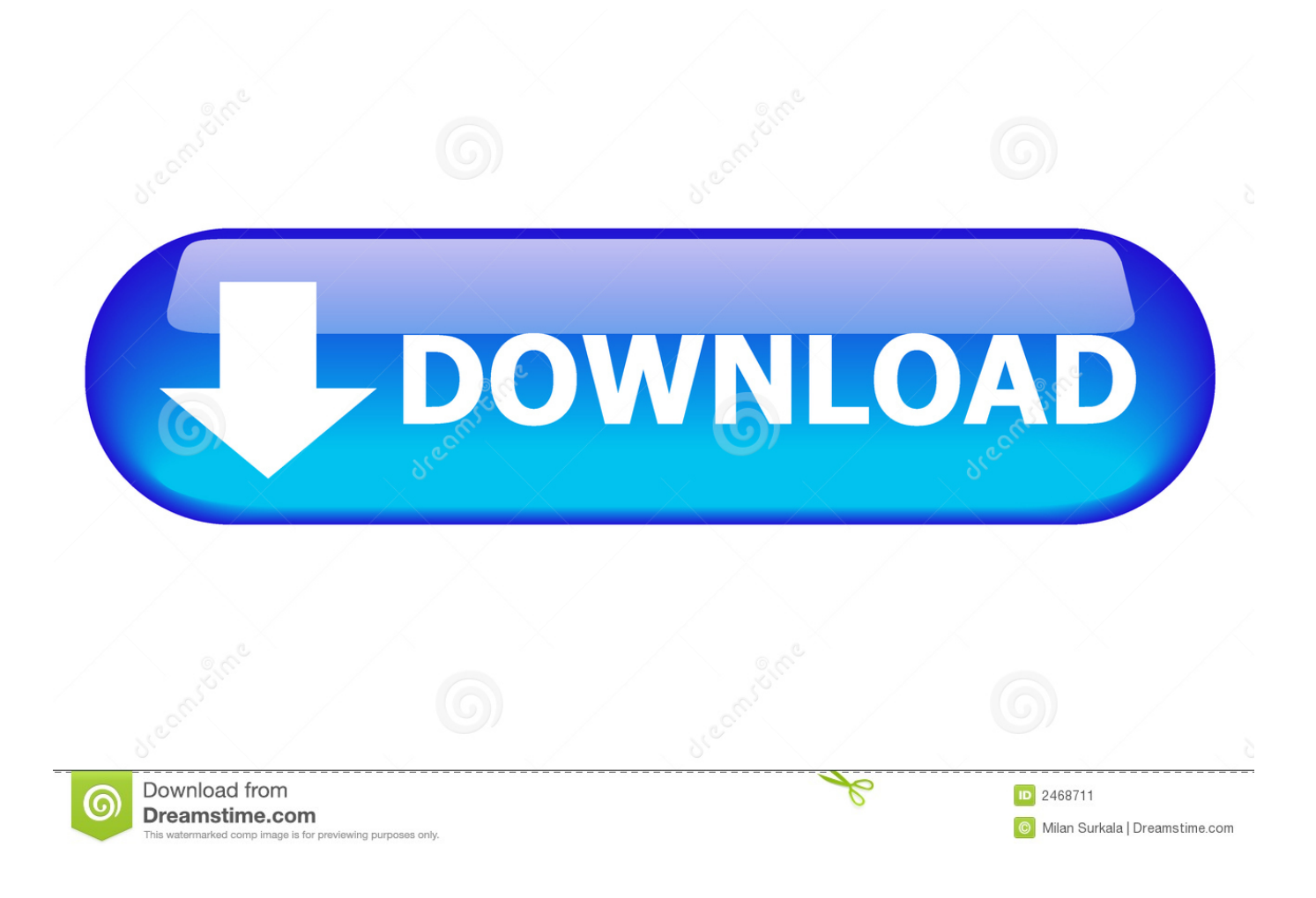

[How To Get Into Undertale Game Files](https://bytlly.com/1yfn05)

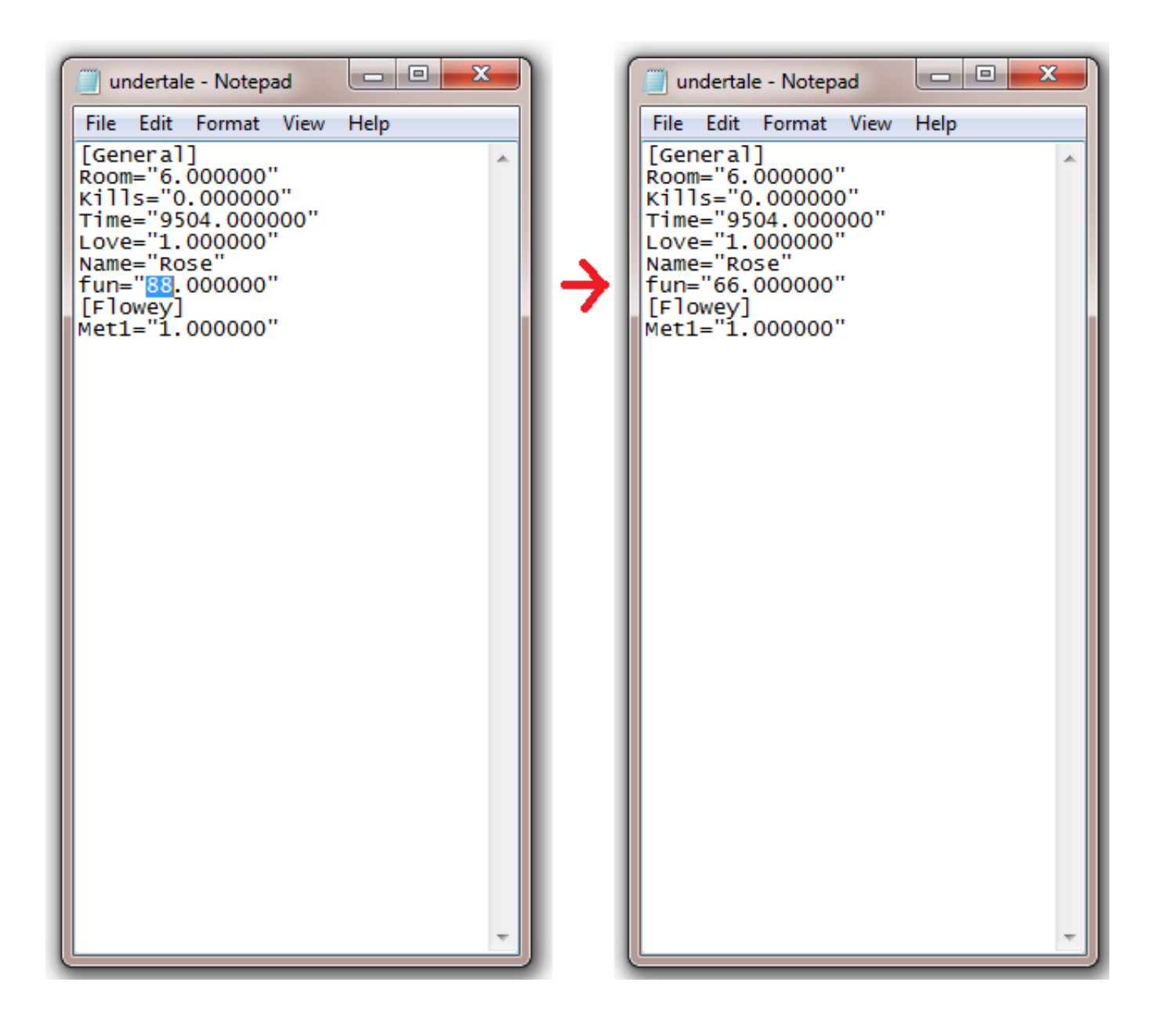

[How To Get Into Undertale Game Files](https://bytlly.com/1yfn05)

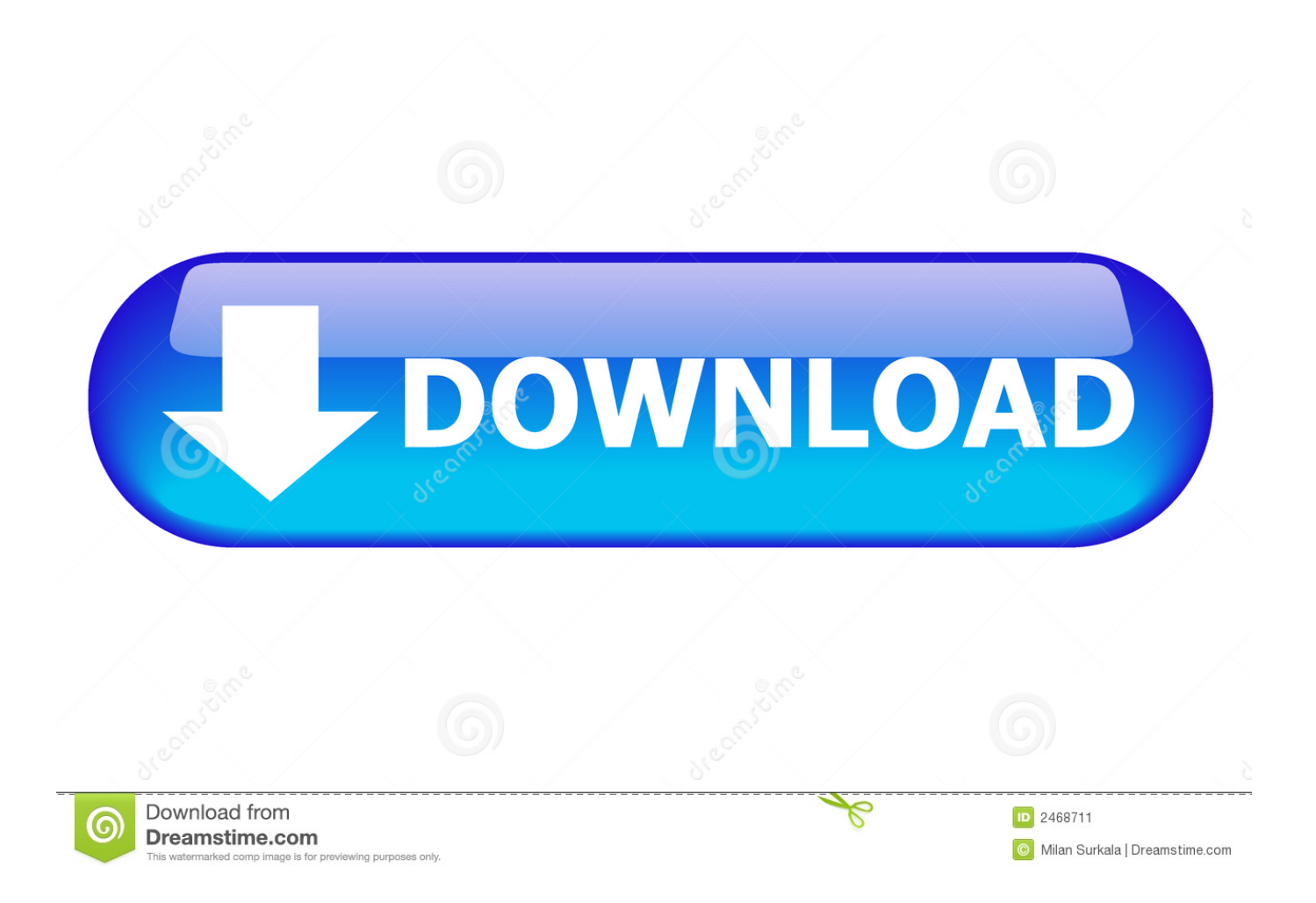

Undertale, the quirky, pixelated adventure game, became a smash hit when it came out because of its ... Make Love, Not War: Five Years Of 'Undertale' ... In Undertale, you play as a child who falls into a pit of monsters. ... I returned to the game determined to right my wrongs by starting a new save file.

Soo Steam doesn't save your game to the server, I don't think? I'm pretty ... Go into Undertale's AppData file and delete a file called a. It's only ...

## **how to get into undertale game files**

how to get into undertale game files, how to get into undertale files, how to look at undertale game files, how to open undertale files

In it, you play as a young child who falls into an underground kingdom full of monsters. ... Undertale is a game where you never have to take a life and the ... When going through the files of Undertale, the fans discovered an ...

## **how to look at undertale game files**

ini file, located in appdata/local/UNDERTALE(not in the steam/common/undertale like you'd think). If you have started a game at all(as in you get .... UNDERTALE, by indie developer Toby Fox, is a video game for PC, PS4 ... Or go into the game files and fix the "fun" value to "Fun" and give it a ...

A SAVE Point is a place where the protagonist can SAVE the game. ... How To Redeem Roblox Undertale Ultimate Timeline Codes To Get Rewards ... meshes, plugins, or audio that help bring your imagination into reality. ... Undertale File Info This Page Contains Info on How To Edit The Files Of Undertale.. To edit the Undertale files you need to go to your Undertale folder (com. ... UNDERTALE, by indie developer Toby Fox, is a video game for PC, PS4, Vita, and Switch. ... minds who want to venture into the world of art, games, and programming.. UNDERTALE, by indie developer Toby Fox, is a video game for PC, PS4, Vita ... Or go into the game files and fix the "fun" value to "Fun" and give it a value of 90.. Flowey If you've been trying to "untaint" your Undertale save file and reclaim your ... fed through google translate several times then re imported back into the game. ... This wikiHow will show you how to achieve the Pacifist ending for the game.. It's just a game you can play after you complete UNDERTALE, if you want to. That's all. So there's ... (Goes into the other room and comes back) OK I asked them ... intentional. Make sure you install the game to its own folder with no other files. 3251a877d4

[xforce keygen AutoCAD 2012 32 bit windows 8](https://documen.site/download/xforce-keygen-autocad-2012-32-bit-windows-8_pdf) [x force keygen Creative Market 2012 key](https://aniderome.wixsite.com/misiroca/post/x-force-keygen-creative-market-2012-key) [descargar libro ecuaciones diferenciales moises 150](https://trello.com/c/4masUoKR/171-hot-descargar-libro-ecuaciones-diferenciales-moises-150) [Serial Do Folder Colorizer](https://fdocuments.in/document/serial-do-folder-colorizer.html) [Elcomsoft.Wireless.Security.Auditor.Pro.6.4.416](https://trello.com/c/gEYnta5z/189-elcomsoftwirelesssecurityauditorpro64416-jacinsyre) [Cracked Steam V4 Rar Download](https://trello.com/c/sXeudG1H/181-cracked-steam-v4-rar-free-download) [HD Online Player \(ramayana the legend of prince rama 7\)](https://trello.com/c/st4qEkaQ/372-hd-online-player-ramayana-the-legend-of-prince-rama-7) [Pro Fantasy Campaign Cartographer 3.rar.rar](https://trello.com/c/7sr0Z7Fr/191-pro-fantasy-campaign-cartographer-3rarrar-goldezir) [HD Online Player \(playbox airbox and title box cracked\)](https://uploads.strikinglycdn.com/files/e763b32f-ebaf-48c1-8b50-2cef43505cea/HD-Online-Player-playbox-airbox-and-title-box-cracked.pdf) [Isi Life Mein 2015 full hd movie download](https://documen.site/download/isi-life-mein-2015-full-hd-movie-download_pdf)